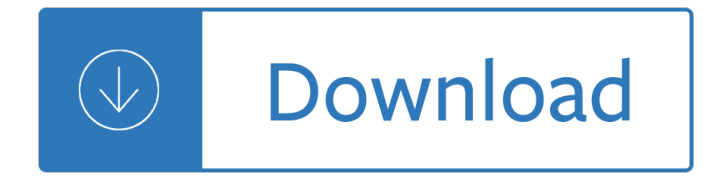

## **examples of synopsis papers pdf**

A practical method to read a set of messages is to issue a from command with the search criteria first to check for appropriate messages, and to read each single message then by typing ''' repeatedly. Replying to or originating mail The reply command can be used to set up a response to a message, sending it back to the person who it was from. Text the user types in then, up to an end-of-file ...

### **MAILX (1) - Heirloom Project**

120 Wall Street, Suite 2400 New York, NY 10005-4088 P: (212) 668-1500 | F: (212) 668-1504 E: journal@scconline.org | www.scconline.org Dedicated to the advancement of cosmetic science 4. Abbreviations: Any abbreviation that will not be immediately understood by a non-expert reader should be defined in parentheses following its first appearance in the text.

## **Journal of Cosmetic Science - scconline.org**

You have reached a web page that was created by Professor Frank Pajares. Portions of his web site have been archived and others have been moved to homes not affiliated with Emory University.

## **Professor Frank Pajares: Web Site Redirect**

List of mba projects free download pdf: mba final year students from different universities can download latest collection of mba projects free download pdf from this site for free of cost. Projects listed here consists of project reports,ppt,pdf,seminar topics for free download.

### **mba projects free download pdf - MTech ME Projects**

"Psychology is much larger than curing mental illness or curing diseases. I think it's about bringing out the best in people; itâ $\in \mathbb{M}$ s about positive institutions; itâ $\in \mathbb{M}$ s about strength of character.â $\in \mathbf{A}$ e" Martin Seligman †Positive Psychology. An Introduction. a E<sup>™</sup> is one of the foundational ...

# **Positive Psychology An Introduction: Summary + PDF**

The Online Writing Lab (OWL) at Purdue University houses writing resources and instructional material, and we provide these as a free service of the Writing Lab at Purdue.

### **Purdue OWL // Purdue Writing Lab**

Ruddigore; or, The Witch's Curse, originally called Ruddygore, is a comic opera in two acts, with music by Arthur Sullivan and libretto by W. S. Gilbert.It is one of the Savoy Operas and the tenth of fourteen comic operas written together by Gilbert and Sullivan.It was first performed by the D'Oyly Carte Opera Company at the Savoy Theatre in London on 22 January 1887.

### **Ruddigore - Wikipedia**

Type or paste a DOI name into the text box. Click Go. Your browser will take you to a Web page (URL) associated with that DOI name. Send questions or comments to doi ...

### **Resolve a DOI Name**

A Curriculum Vitae, or CV, describes an applicant's education, qualifications, and previous experience.Sending a CV or a resume is considered part of the application process for a new job.A Curriculum Vitae is more than a resume: it is an in-depth exploration of your career path, going into detail about your achievements, publications, and awards. . While a resume is typically short and ...

# **How to Write a CV [18 Professional CV Templates / Examples]**

Turnitin provides instructors with the tools to prevent plagiarism, engage students in the writing process, and provide personalized feedback.

## **Home | Turnitin**

Overview of JBC $a \in \mathbb{N}$ s publication process. For initial submission, authors should prepare their manuscript as a single PDF file. At this stage, the primary goal is for the manuscript to contain the necessary information to enable a full scientific assessment, so while all sections of the manuscript need to be present, references need to be complete, and figures and tables need to be clearly ...

### **Instructions for Authors - jbc.org**

Published and unpublished information on Multics. References to 328 (161 online) technical papers and books, 74 (68 online) theses and technical reports, 364 internal memos, and 136 (104 online) manuals.

## **Multics Bibliography**

Expository essays aim at explaining some reality by examining facts and providing real-world examples. We offer expository essay sample on the topic  $â€ceThe Chemistry of Love― for you to review how the topic is$ developed in compliance with expository writing requirements.

## **Example of Writing an Expository Essay from Experienced**

This is a list of important publications in mathematics, organized by field.. Some reasons why a particular publication might be regarded as important: Topic creator  $\hat{a} \in \hat{A}$  publication that created a new topic; Breakthrough  $\hat{a} \in \hat{A}$  publication that changed scientific knowledge significantly; Influence  $\hat{a} \in \hat{A}$  publication which has significantly influenced the world or has had a massive impact on ...

### **List of important publications in mathematics - Wikipedia**

Course materials, exam information, and professional development opportunities for AP teachers and coordinators.

### **AP Central – Education Professionals – The College Board**

U S Department of Veterans Affairs. Office of Small and Disadvantaged Business Utilization Vendor Information Pages

### **Vendor Information Pages**

Basel Committee on Banking Supervision Working Paper No. 15 Studies on credit risk concentration An overview of the issues and a synopsis of the results from the

# **Basel Committee on Banking Supervision Working Paper No. 15**

How to Summarize a Journal Article. Summarizing a journal article is the process of presenting a focused overview of a completed research study that is published in a peer-reviewed, scholarly source. A journal article summary provides...

# **How to Summarize a Journal Article (with Examples) - wikiHow**

How to Write a Reaction Paper. A reaction or response paper requires the writer to analyze a text, then develop commentary related to it. It is a popular academic assignment because it requires thoughtful reading, research, and writing....

# **How to Write a Reaction Paper (with Pictures) - wikiHow**

Candidate Handbook 5 Introduction Congratulations on your decision to earn one of the Board of Medical Specialty Coding & Compliance's certifications: the Home Care Clinical Specialist †OASIS-C (HCS-O) credential.

# **Board of Medical Specialty Coding & Compliance**

Asciidoctor is a fast text processor and publishing toolchain for converting AsciiDoc content to HTML5, EPUB3, PDF, DocBook 5 (or 4.5) slidedecks and other formats. Asciidoctor is written in Ruby, packaged as a RubyGem and published to RubyGems.org.The gem is also packaged in several Linux distributions, including Fedora, Debian and Ubuntu.

# **Asciidoctor User Manual**

EXECUTIVE SUMMARY Various legislative and guidance documents specify ladder safety hoops on fixed access ladders, (alternatively rendered as caged ladders), and give the impression that the purpose of the hoops

## **RESEARCH REPORT 258 - Health and Safety Executive**

At Iran's current median age of thirty-one years, now is an opportune time to reflect on this momentous transition's effects on the world's lone Islamic theocracy, and most importantly to consider Iran's future using the UNPD $\hat{a} \in T^{M}$ s most recent demographic projections. 4 Iran is midway through a favorable demographic window in which its working-age population greatly outnumbers young and ...

free download - John deere 6068t engine manual - Geoenvironmental engineering site remediation waste containment and emerging waste management - On our way the final passage through life and death - Kama sutra the indian treatise on love and living - Suzuki cello book 5 - The diving bell the butterfly - The harcombe [diet phase 1 - Butler multinational finance 5th edition - Love mi](/blonde_with_a_wand_babes_on_brooms_1_vicki_lewis_thompson.pdf)[sadventure lang leav - Thecompletetofasting -](/antenna_and_wave_propagation_by_k_d_prasad_free_download.pdf) [Lucas injection](/antenna_and_wave_propagation_by_k_d_prasad_free_download.pdf) [pump dpc repair manual - Carraro tr](/john_deere_6068t_engine_manual.pdf)ansmission service manual - Soccer modern tactics -[Mechanics of aircraft structures 2nd edition - Fan](/geoenvironmental_engineering_site_remediation_waste_containment_and_emerging_waste_management.pdf)[ged amp fabulous immortality bites 2 michelle rowen -](/on_our_way_the_final_passage_through_life_and_death.pdf) [By](/kama_sutra_the_indian_treatise_on_love_and_living.pdf) [ray garrison managerial accounting 12th ed](/kama_sutra_the_indian_treatise_on_love_and_living.pdf)[ition 1 21 07 - Lords o](/suzuki_cello_book_5.pdf)[f the atlas 1st edition -](/the_diving_bell_the_butterfly.pdf) 

[Ornatepictoria](/the_harcombe_diet_phase_1.pdf)[lcalligraphyinstructionsandover150exam](/butler_multinational_finance_5th_edition.pdf)[plesletteringcalligraphytypogra](/love_misadventure_lang_leav.pdf)[phy - Eros agape and](/thecompletetofasting.pdf) [philia readings in the philosophy of love 1](/lucas_injection_pump_dpc_repair_manual.pdf)[st edition - Audi a3 8p repair manual - M](/carraro_transmission_service_manual.pdf)[etrology by m mahajan -](/soccer_modern_tactics.pdf) [Pre s1 mock past papers - Suzuki thunder 12](/mechanics_of_aircraft_structures_2nd_edition.pdf)[5 service manual - How to retire happy wild and free retire](/fanged_amp_fabulous_immortality_bites_2_michelle_rowen.pdf)[me](/by_ray_garrison_managerial_accounting_12th_edition_1_21_07.pdf)nt [wisdom that - Scott pilgrim vs the world comic book - Dem](/by_ray_garrison_managerial_accounting_12th_edition_1_21_07.pdf)[ocracy matters winning the figh](/lords_of_the_atlas_1st_edition.pdf)t against [imperialism - The complete piano player style book complete piano player series - Couture](/ornatepictorialcalligraphyinstructionsandover150examplesletteringcalligraphytypography.pdf)[the great fashion](/eros_agape_and_philia_readings_in_the_philosophy_of_love_1st_edition.pdf) [designers - Top notch 3 students book second editio](/eros_agape_and_philia_readings_in_the_philosophy_of_love_1st_edition.pdf)[n - Frenic 5000 m2 manual](/audi_a3_8p_repair_manual.pdf) -

[Engineeringgeologybynche](/pre_s1_mock_past_papers.pdf)[nnakesavulufreeaboutengineeringge](/suzuki_thunder_125_service_manual.pdf)[ologybynchennakesavuluorreadonlinep -](/how_to_retire_happy_wild_and_free_retirement_wisdom_that.pdf)  [Applied therm](/how_to_retire_happy_wild_and_free_retirement_wisdom_that.pdf)[al engineering by rk rajput - Audi a6 c5](/scott_pilgrim_vs_the_world_comic_book.pdf) [service manual - Developments in rubber te](/democracy_matters_winning_the_fight_against_imperialism.pdf)[chnology](/couture_the_great_fashion_designers.pdf) [1st edition - T](/democracy_matters_winning_the_fight_against_imperialism.pdf)[extbook of radiographic positioning and related anatomy 8th edition -](/the_complete_piano_player_style_book_complete_piano_player_series.pdf)